# **tomoRecon: High-speed tomography reconstruction on workstations using multi-threading**

#### Mark Rivers

GeoSoilEnviroCARS, Advanced Photon Source

University of Chicago

## Motivation: Faster Detectors

- Time to collect tomography datasets has decreased rapidly
- New fast CMOS detectors, such as the PCO Dimax
	- $-2016 \times 2016$  resolution
	- 1279 frames/s at full resolution
	- 4502 frames/s at half resolution (1008 x 1000)
	- Full [2016, 2016, 1200] dataset in 1 second with pink or white beam!
- This (or similar) detectors now in use at Swiss Light Source, APS, ESRF, Spring-8
- These speeds are into on-board camera memory
	- It does take several minutes to read the camera memory into the computer
- Clearly a need for high speed tomography reconstruction to keep up with data collection rates.

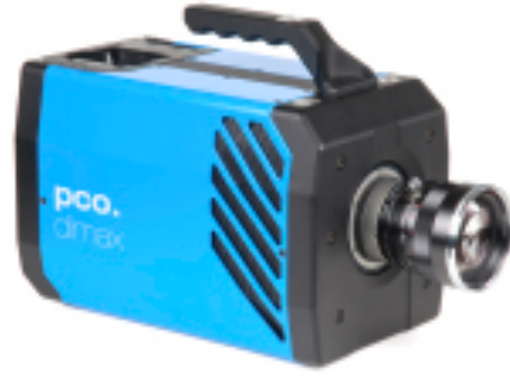

pco.dimax camera

## Motivation: Goals for Reconstruction at Tomography Facilities

- Ability to reconstruct faster than data collection
	- View results from previous sample while next one is still collecting
	- Rapid feedback on data collection parameters
	- Feedback to guide the course of the study
	- Prevents backlog of data to be processed at the end of a run
- Ability to reconstruct on "affordable" computers
	- Most synchrotron beamlines reconstruct on site, users take reconstructed data home
	- Desirable for them to be able to re-do reconstruction at their home institutions
		- Change the rotation center
		- Change ring artifact removal,
		- Missing or lost files
	- Should run on Windows, Linux, or Mac

## Motivation: Faster Computers

- Computers have changed remarkably in last 2-3 years
- **Memory** 
	- Now very inexpensive
	- I recently upgraded my PC from 48 GB to 96 GB for \$500!
	- So memory is \$10/GB; 96 GB is less than \$1,000
- Multiple CPU cores
	- CPU speeds are not increasing very much
	- Rather manufacturers are adding multiple cores to each CPU chip
	- Systems with 8 or 12 cores are now less than \$3,000
- Most tomography reconstruction software does not exploit these advances

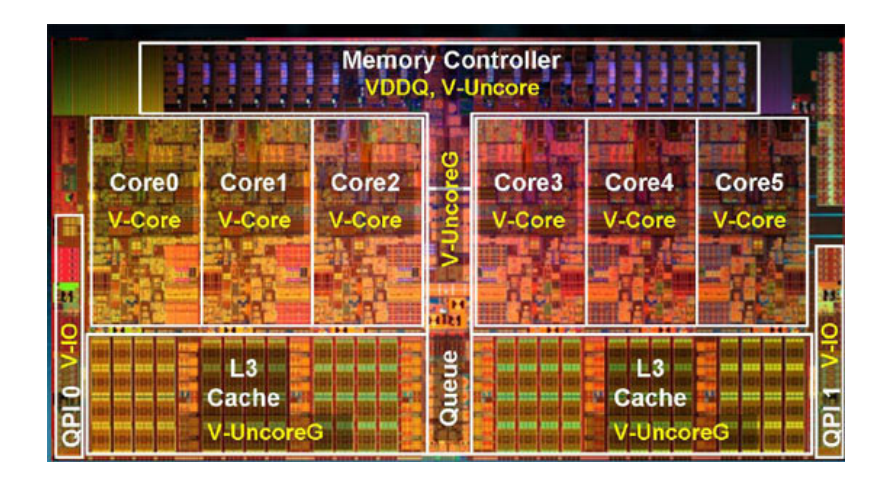

Intel six-core processor

## Reconstruction Times at Some Existing Tomography Facilities

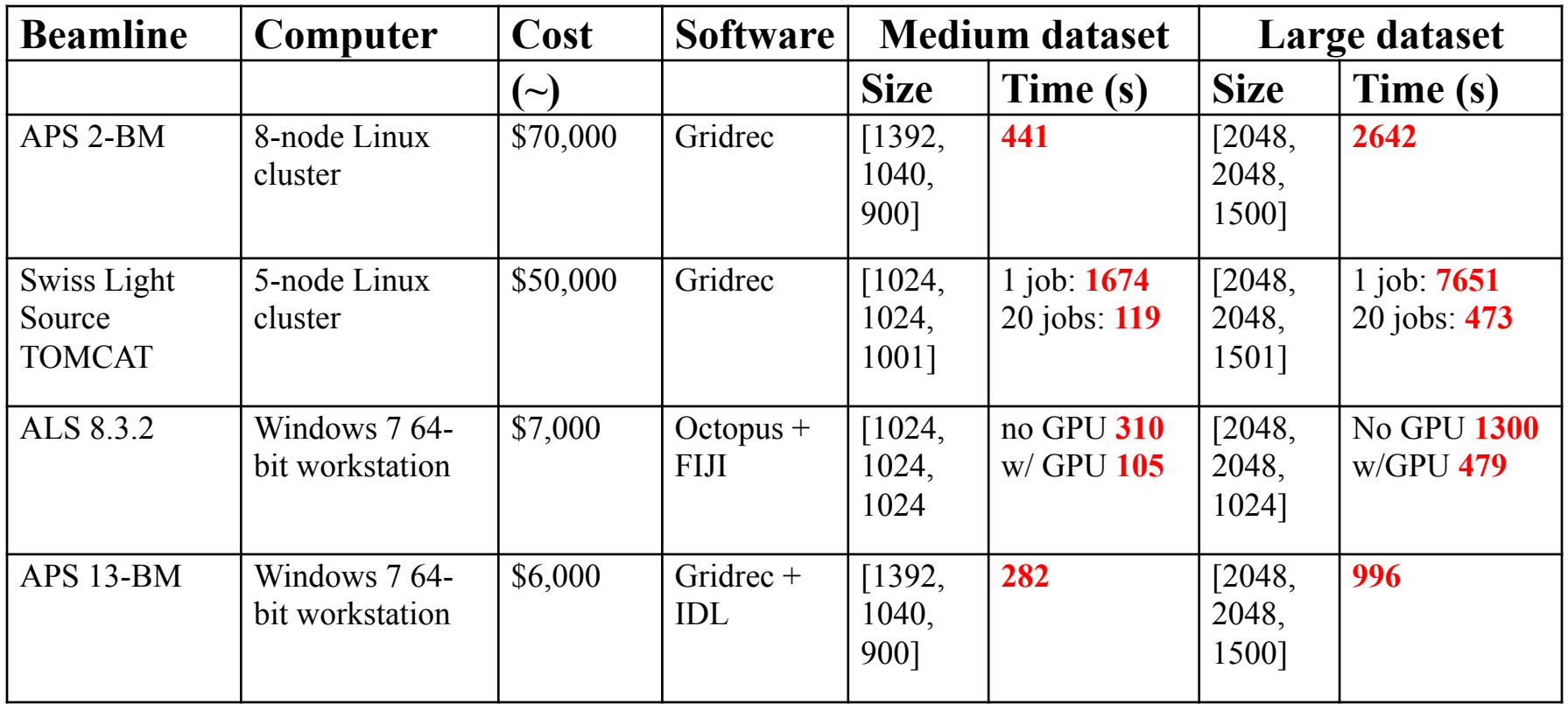

- Many beamlines use large Linux clusters
	- Running multiple processes w/ MPI (complex; users cannot run at home)
- Even with those the reconstruction times for large datasets are 6 to 44 minutes

## Conventional software is often not taking advantage of multiple cores!

- •Windows task manager with existing Gridrec reconstruction software at our beamline
- Only 1 core being used
- •Must be a better way!

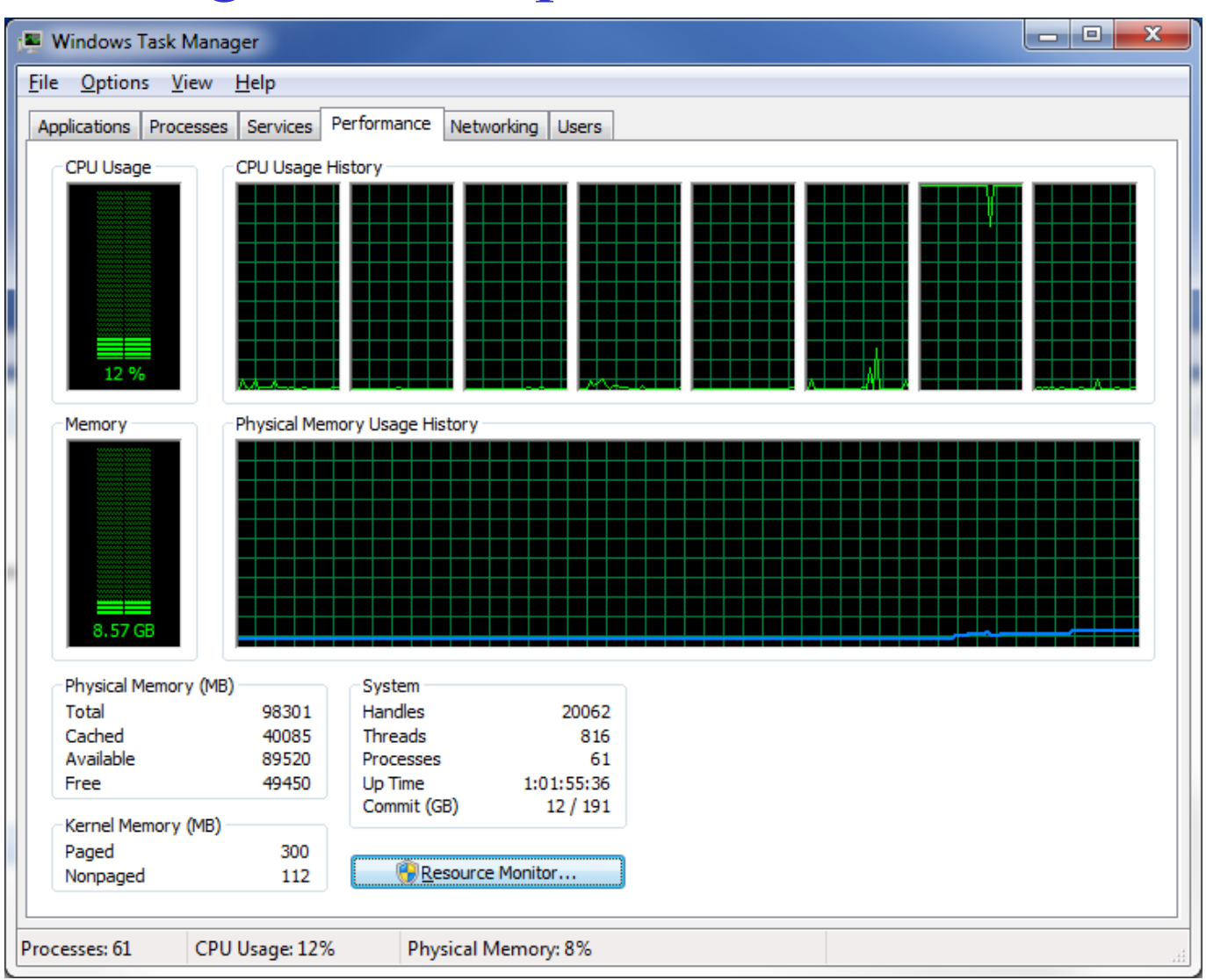

## New Approach: Single Multi-threaded Application

- tomoRecon: New reconstruction library.
	- Runs multiple slices simultaneously, each in its own thread (and core)
	- All run in a single process, much simpler than MPI
	- Runs on a single workstation
- Uses Gridrec for actual reconstruction
	- Very fast FFT-based reconstruction, already used at many sites
	- With appropriate singogram padding gives identical results to conventional filtered back-projection (F. Marone et. al SPIE 2010)

#### Software needs for multi-threading

- Applications written with multiple threads require a support library that provides:
	- Support for creating and operating on threads
	- Support for mutexes to prevent conflicts when threads need to access shared data
	- Support for a message passing system for passing data between threads
	- Support for events for signaling between threads
	- Support for date and time operations
- Ideally this support should operate transparently across multiple operating systems

## EPICS libCom

- EPICS is a control system toolkit in use at many synchrotrons both to run the accelerator and the beamlines
- EPICS has exactly the cross-platform library required for support for multithreaded applications
- Run on Linux, Windows, Mac OSX, many others
- tomoRecon uses libCom

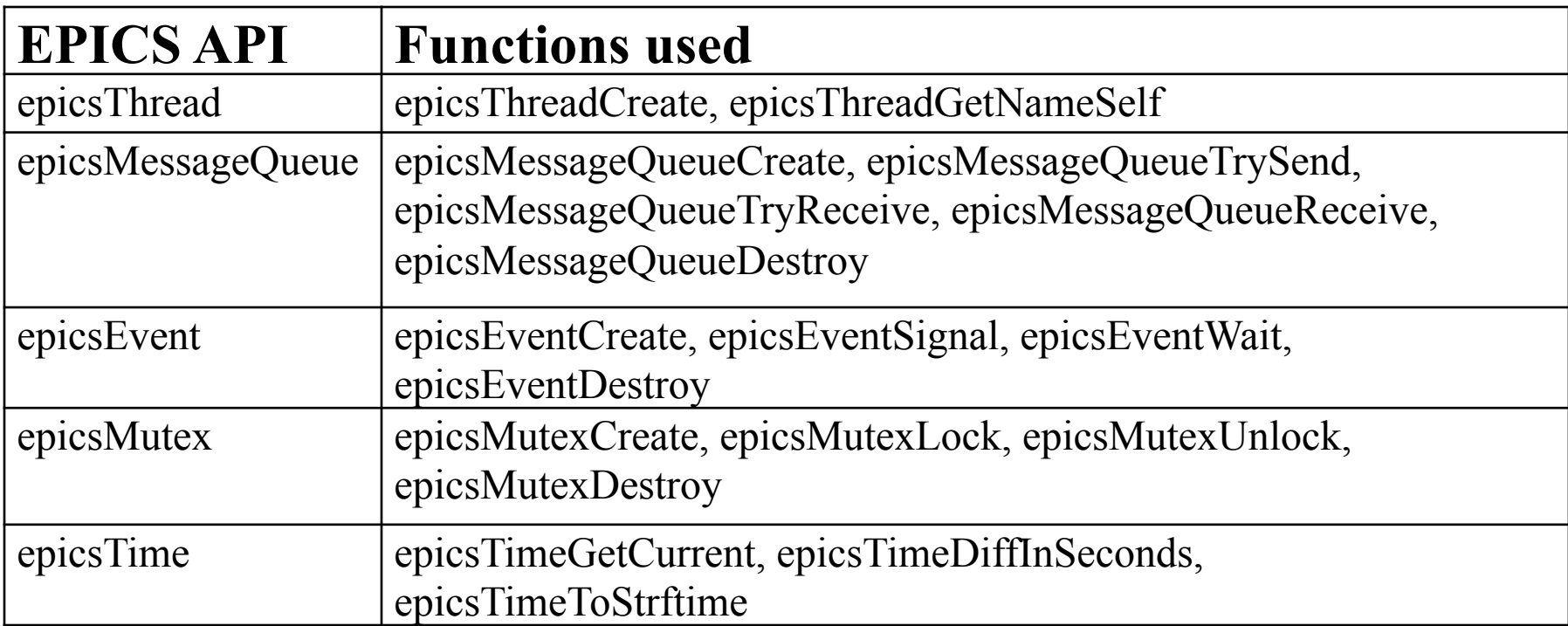

#### tomoRecon C++ class

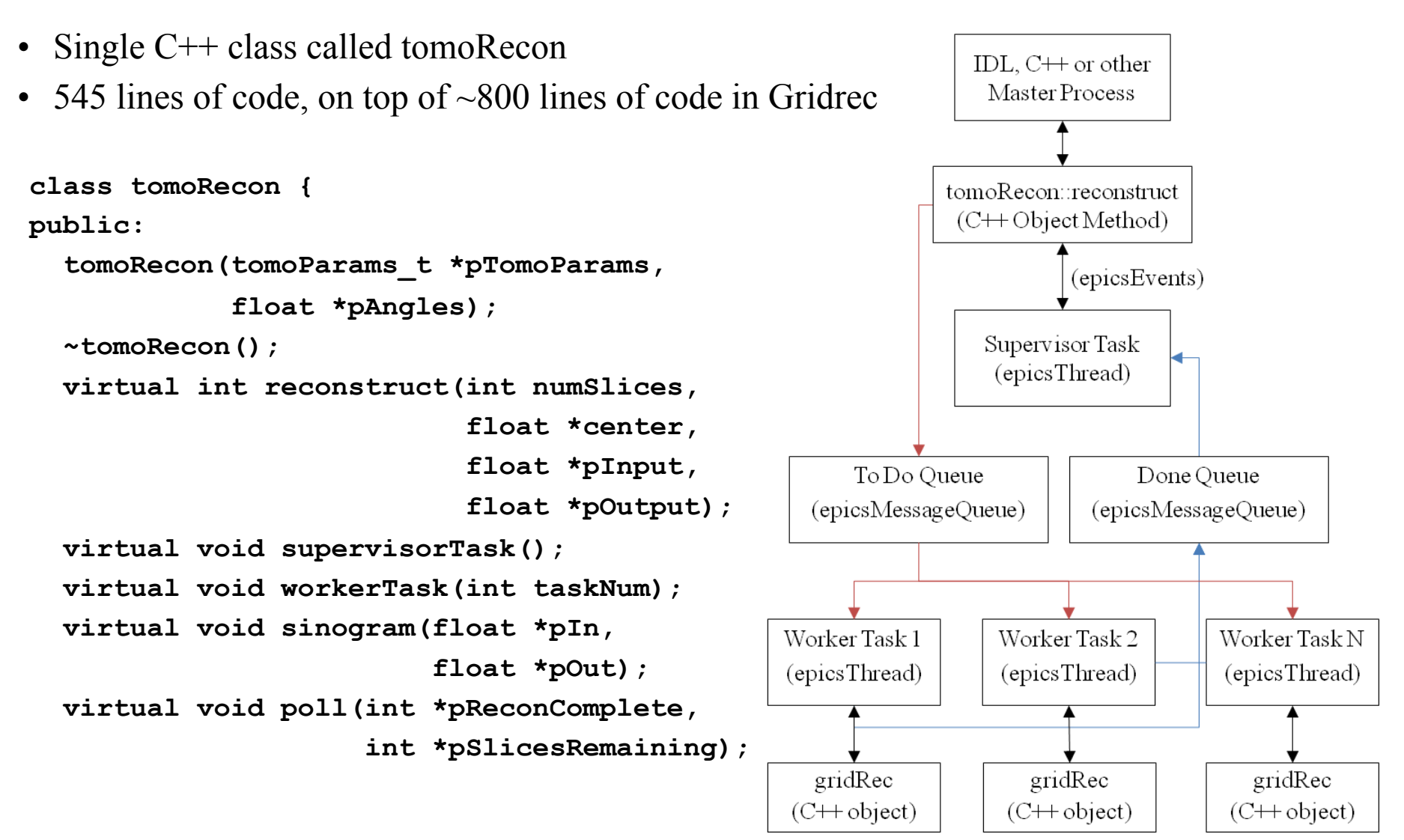

#### tomoRecon Work Flow

- Reconstructs a set of slices. Passed
	- Number of slices,
	- Array containing the rotation center for each slice, and
	- Pointer to normalized 3-D input data array
	- Pointer to reconstructed output 3-D data array.
- Sends one message for each pair of slices to the worker tasks through the "To Do" message queue
	- Reconstructs two slices per message because Gridrec reconstructs two slices at once, one in the real part of the FFT, and the other in the imaginary part.
	- Messages contain pointers to the input and output data locations, and the rotation center to be used for that pair of slices.
- Worker tasks compute the sinograms from the normalized input data, and then reconstruct using Gridrec.
	- When reconstruction complete the worker task sends a message to the supervisor task via the "Done Queue" message queue indicating that those slices are done.
	- The worker task then reads the next message from the "To Do" queue and repeats the process.
- When supervisor task has received messages for all slices it sets a flag indicating that the entire reconstruction is complete.
- Supervisor and worker threads then wait for another event signaling either:
	- Another reconstruction should begin, or
	- tomoRecon object is being deleted, and the threads should exit.

#### tomoRecon::sinogram

- Takes the log of data (except for fluorescence tomography data).
- Optionally does secondary  $I_0$  normalization
	- Uses average of values (typically air) at the start and end of each row of the sinogram.
	- Produces more accurate attenuation values when the beam intensity is changing with time, or changing between the sample in and out positions due to scintillator effects.
- Optionally does ring artifact reduction.
	- Computes the difference between the average row of the sinogram and the low-pass filtered version of the average row.
	- Difference is used to correct each column of the sinogram.
	- RingWidth specifies the size of the low-pass filtering kernel
- This is a C++ "virtual function"
	- Can create a derived class that re-implements this function to do sinograms differently without modifying tomoRecon

## Gridrec

- New version of the Gridrec code.
	- Original Gridrec written in C, used static C variables to pass information between C functions.
	- Not thread-safe, each thread needs its own copy of such variables.
	- Gridrec was re-written in  $C++$ , with all such variables placed in private class member data.
- Gridrec was originally written to use the Numerical Recipes FFT functions four1 and fourn.
	- Previously user wrapper routines that maintained the Numerical Recipes API, but used FFTW, which is very high performance FFT library. Those wrapper routines were also not thread-safe, and they copied data, so were somewhat inefficient.
	- New version of Gridrec has been changed to use the FFTW API directly, it no longer uses the Numerical Recipes API.

#### Performance Tests

- Performance tests were done to determine:
	- 1. Reconstruction time as a function of number of threads for in-memory data
	- 2. Reconstruction time as a function of dataset size for in-memory data
	- 3. Reconstruction time, including reading the input file and writing the output file, as a function of the number of slices reconstructed in each call to tomoRecon.
- Tests done on Windows 7 tower workstation and a Linux rackmount server

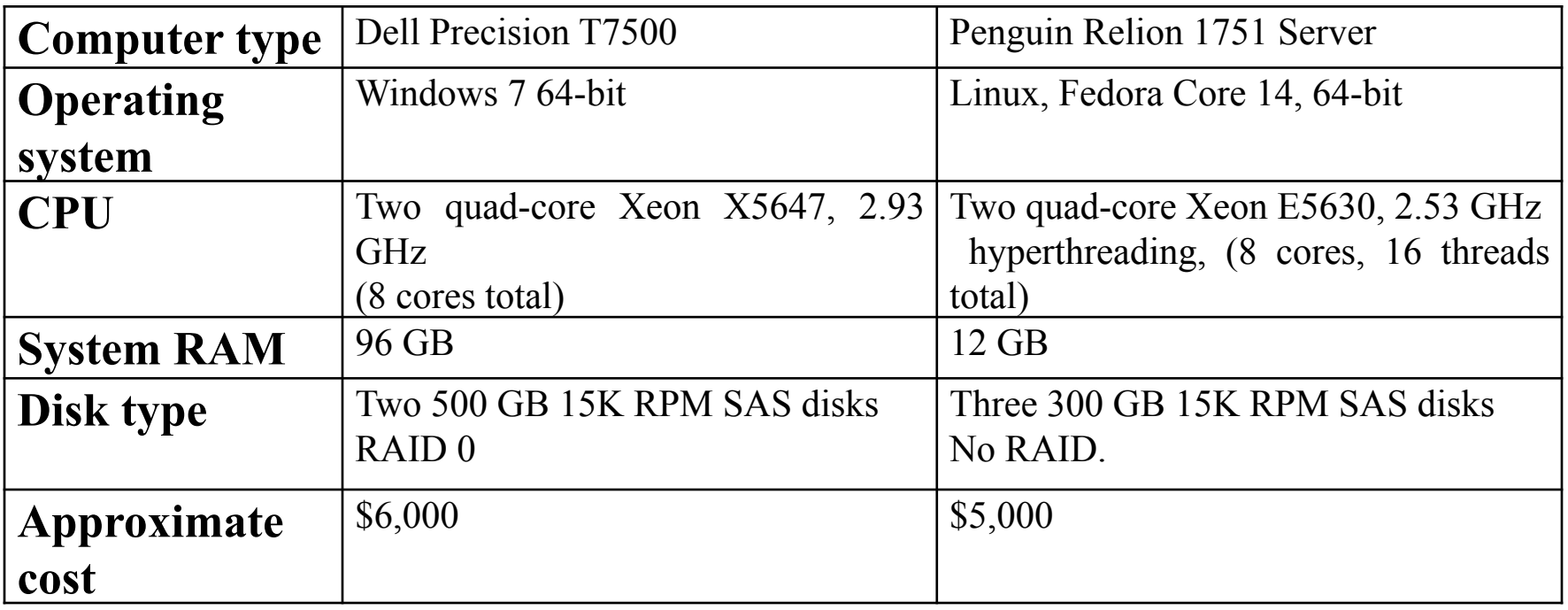

Performance vs Number of Threads

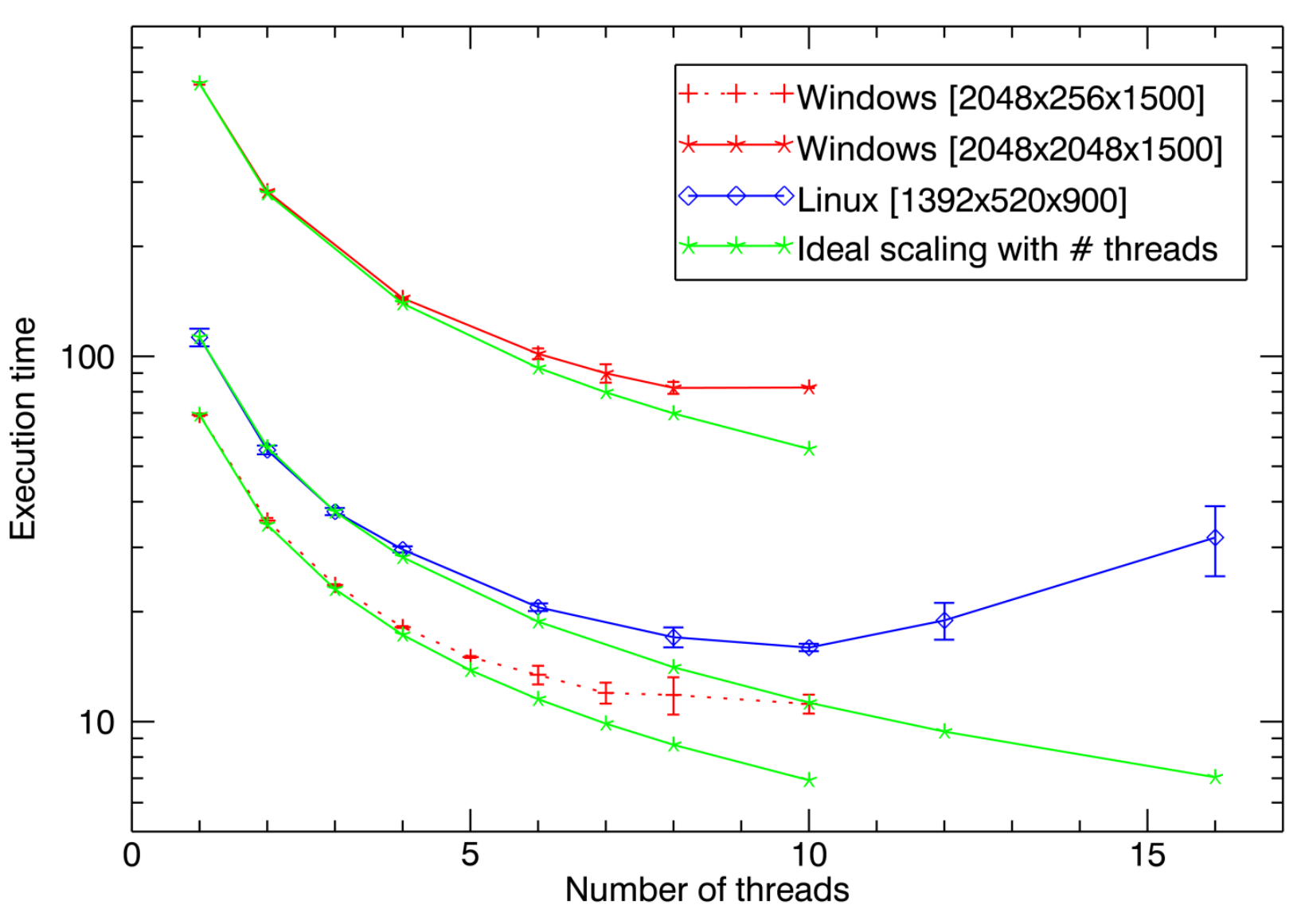

- Close to ideal performance up to 5-6 threads
- Windows does not improve much after 7 threads
- Linux has a minimum at 10 threads, then increases

#### We're now using all the cores!

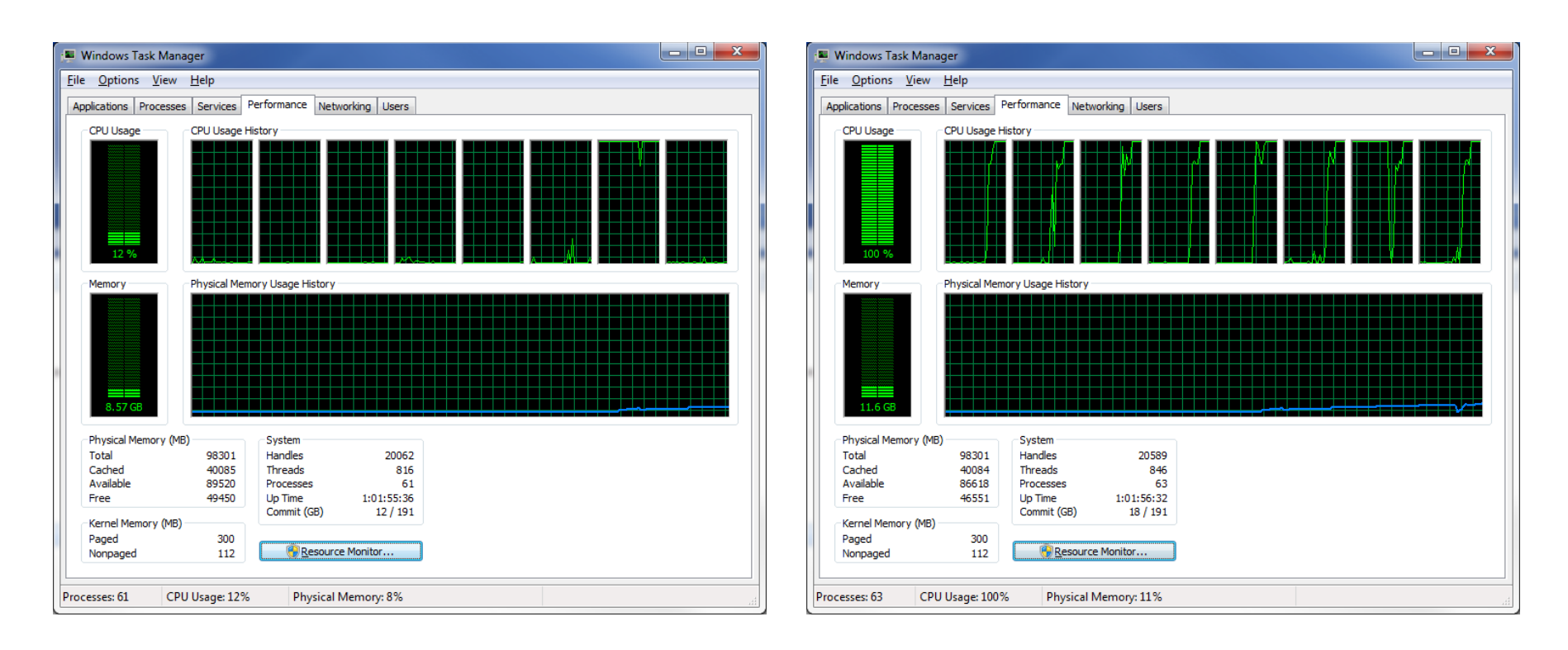

#### tomoRecon with 1 thread tomoRecon with 8 threads

#### Performance as a function of dataset size

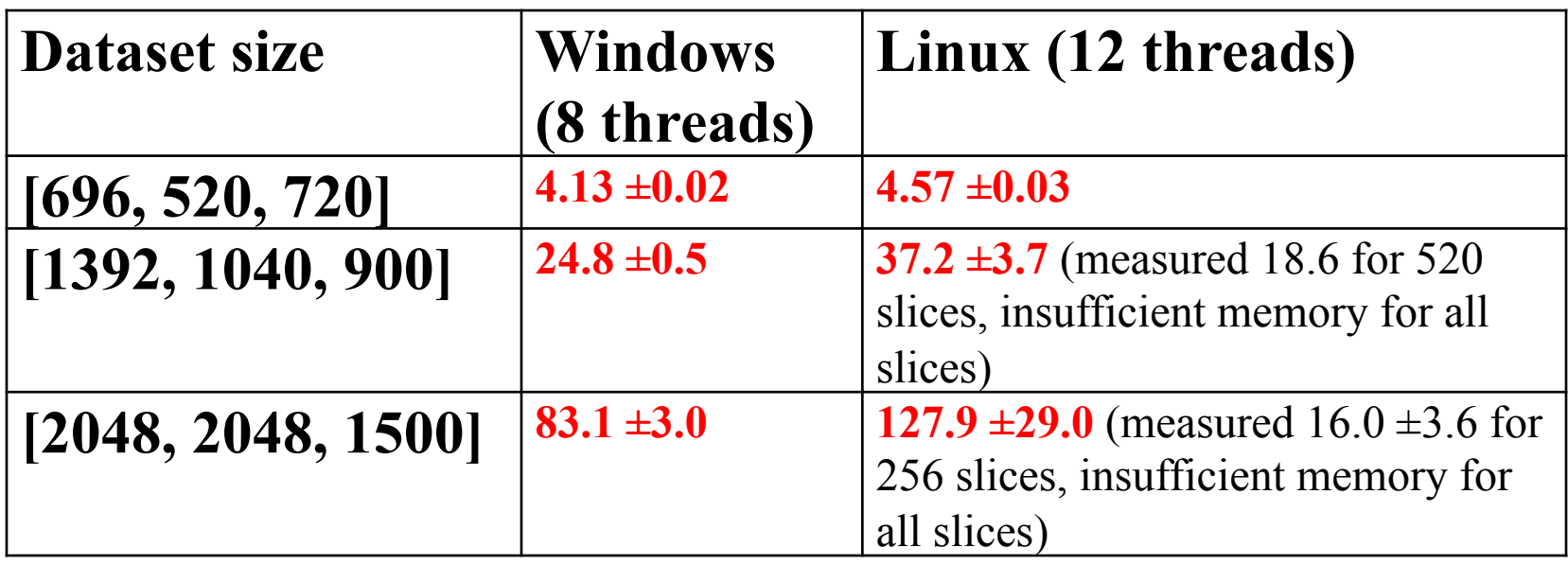

- Time for large [2048, 2048, 1500] dataset is only 83 seconds on Windows with 8 threads.
- 6-40 times faster than existing computing clusters However, does not include the time to read the input file and write the output file.

## Performance Including File I/O vs Chunk Size

- tomoRecon runs reconstructions in the "background" in supervisor and worker threads
- Can thus overlap reading and writing files with reconstruction using 2 buffers, B1 and B2 in a loop.
- Each pass through loop reconstructs a set of slices (=chunk)
	- First time read B1 and start it reconstructing in background
	- Then read B2 and wait for the B1 reconstruction to complete.
	- Immediately start reconstructing B2, then write the B1 reconstruction and read the next B1 input.
	- Waits for the B2 reconstruction to complete, starts B1 reconstructing etc.
	- In the optimal case reconstruction of B2 has just completed when the file writing of the previous B1 and reading of the next B1 complete.
	- If so, process is entirely limited by the file I/O and the reconstruction does not slow the process down at all!

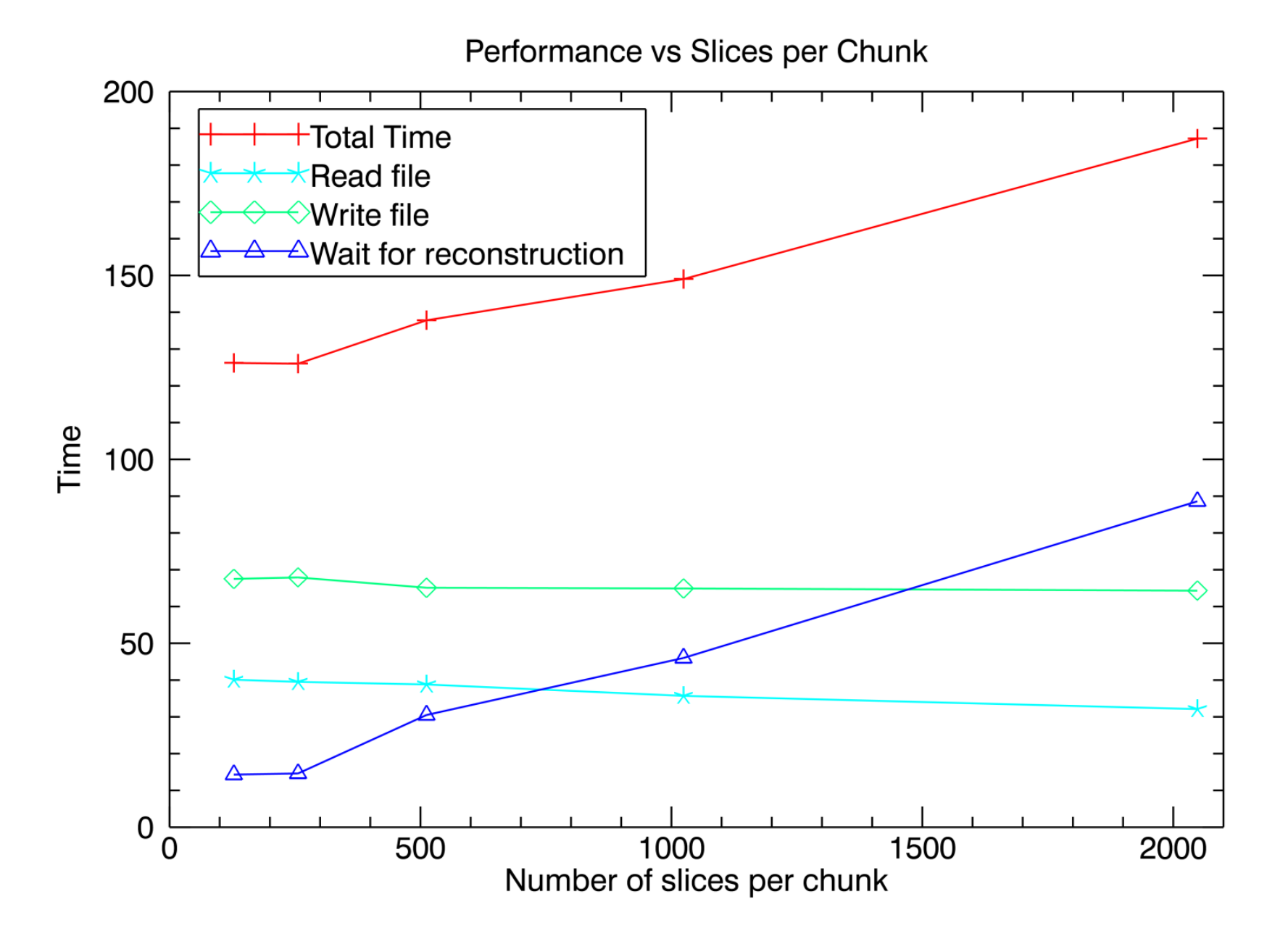

## Performance including file I/O vs chunk size

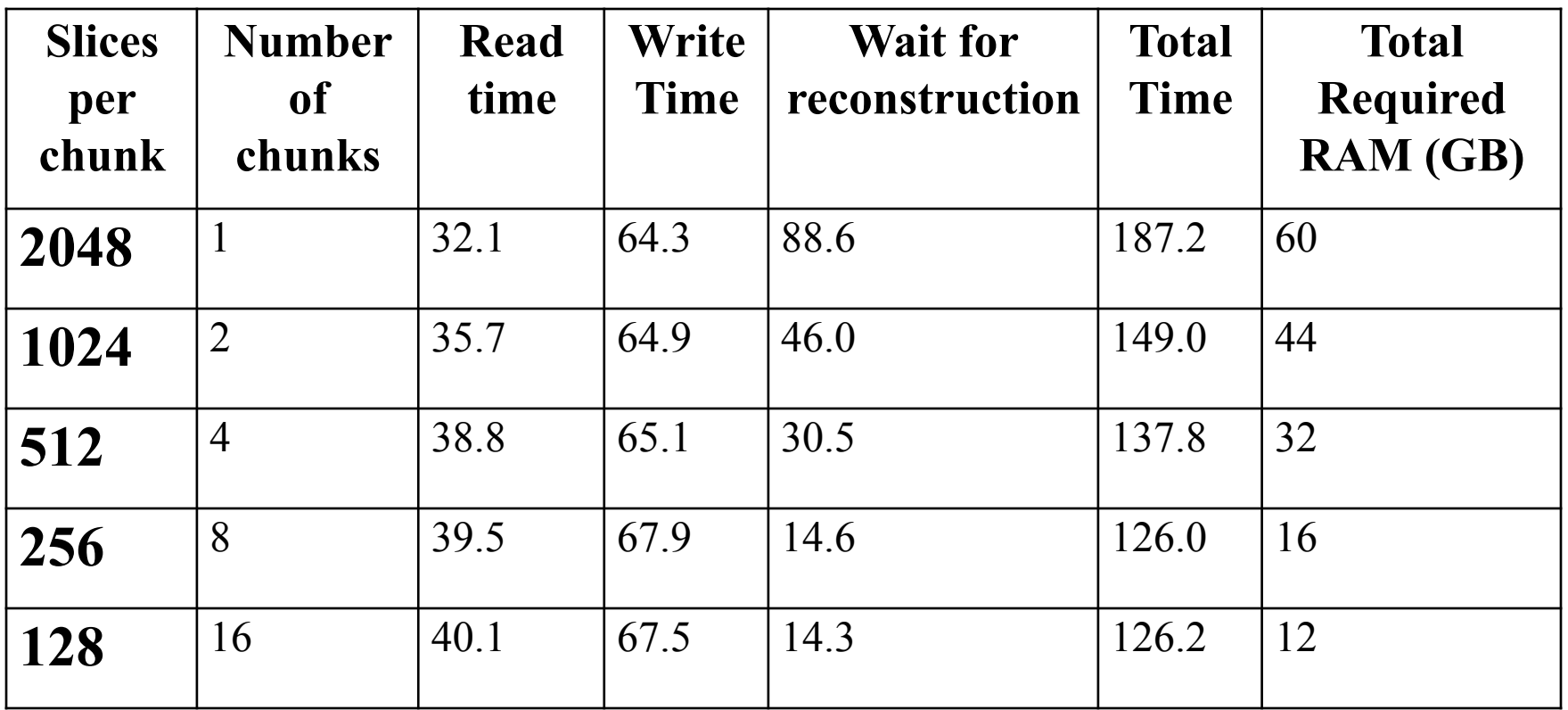

- Single Windows workstation using tomoRecon can do complete [2048,2048,1500] reconstruction, including file I/O, in  $\sim$ 2 minutes.
- 4-20 times faster than existing systems, including large clusters

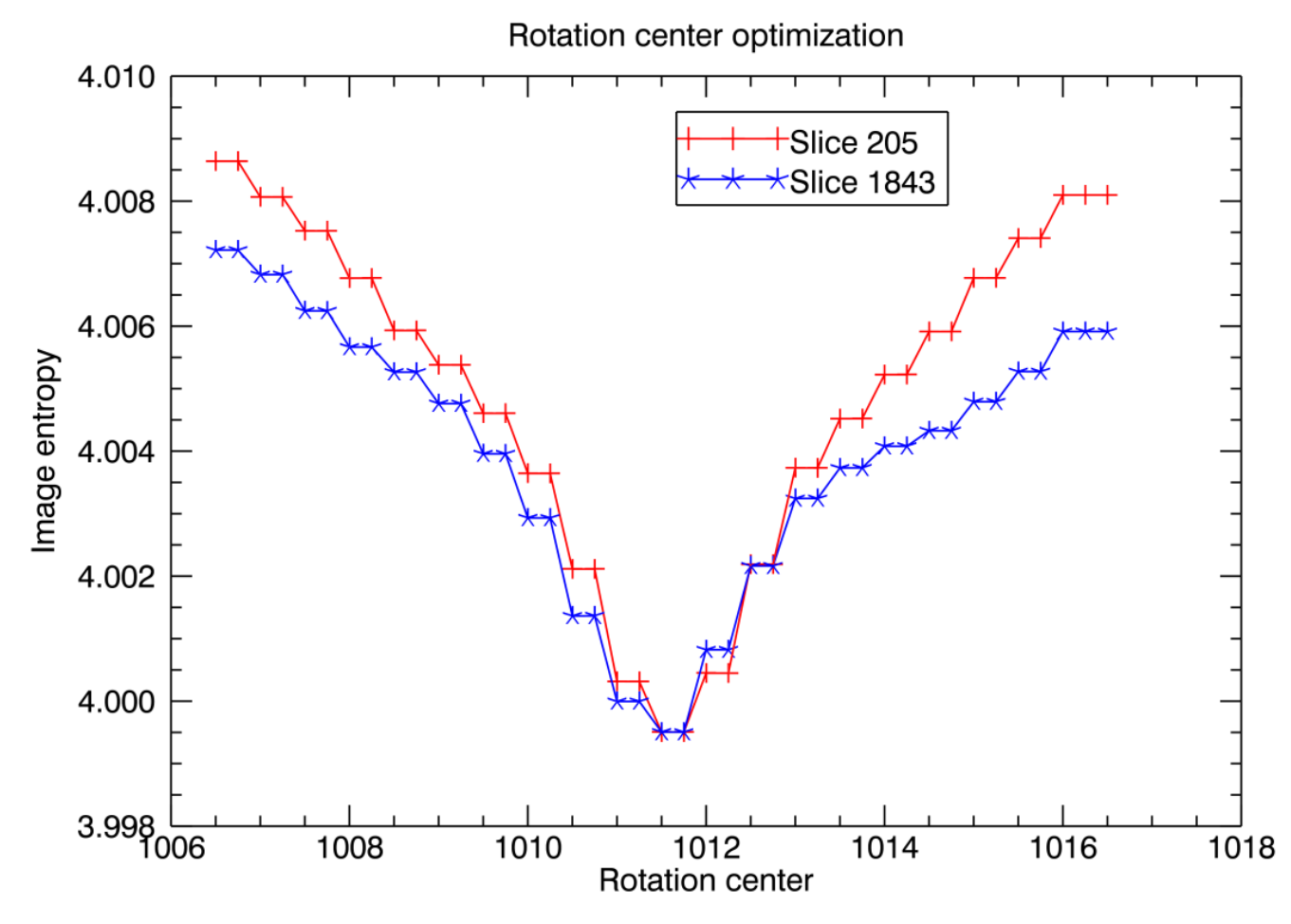

- Find optimum value of rotation axis to sub-pixel by entropy minimization
- tomoRecon reconstructs same slice N times using different rotation center for each N
- Done in parallel in multiple threads
- 4 seconds to search 41 center positions, +- 5 pixels in 0.25 pixel steps
- Do slices near top of sample and bottom of sample to correct for any slight misalignment of rotation axis and CCD columns

## **Future plans**

- Integrate pre-processing (normalization to dark and flat field, zinger removal) either into tomoRecon or another C++ threaded package, or IDL with new GPU library.
- Make an ImageJ front-end to tomoRecon by using the Java Native Interface (JNI)
- Reconstruction is only the first step in tomography data processing. Other steps could benefit from the same architecture used here if the code is or can be written in  $C$  or  $C++$ .

## **Conclusions**

- tomoRecon allows single workstation to do large-scale reconstructions previously limited to clusters
- Fully utilizes large memory and multiple cores of modern computers
- tomoRecon source code and pre-built libraries for Linux and Windows, and Mac available here: http://cars.uchicago.edu/software/epics/tomoRecon.html
- IDL front-end software available here: http://cars.uchicago.edu/software/IDL/tomography.html

Thanks for your attention!!!